# Business Administration

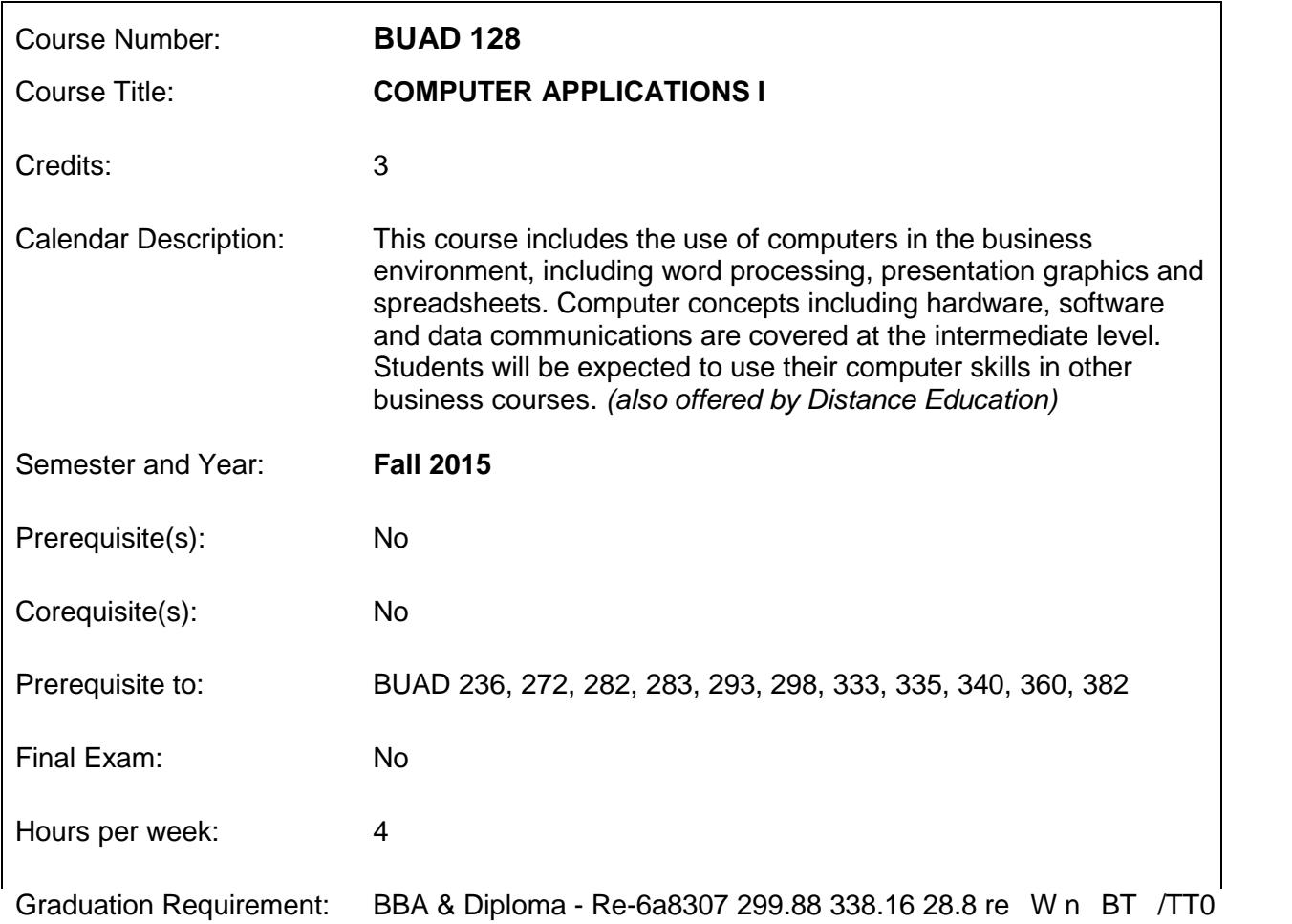

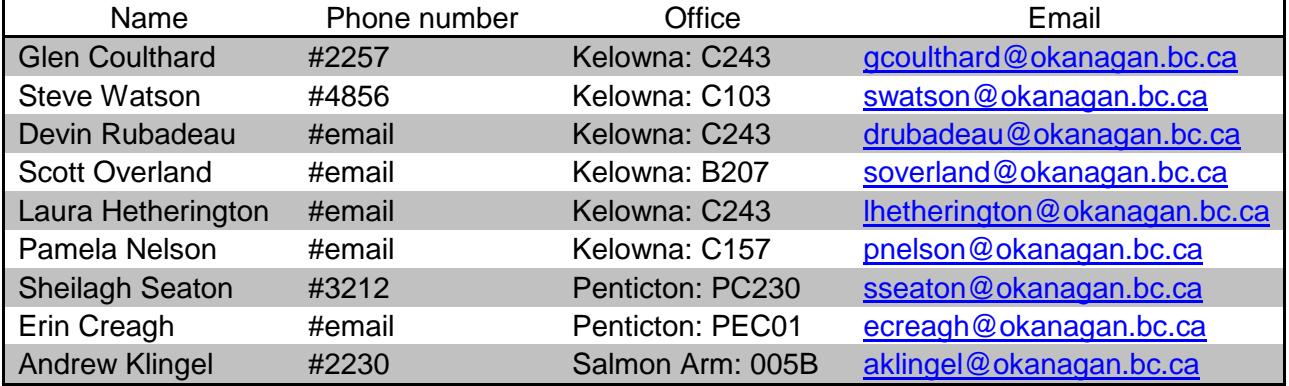

### **Professors**

# **Learning Outcomes**

Upon completion of this course students will be able to

xuse **Microsoft Word** to create, modify, and format various types of professional-looking documents, including newsletters, academic papers, direct mailings, and business reports. xuse **Microsoft Excel** to develop various types of worksheets and charts, such as mortgage tables, financial statements, statistical analyses, and business projections.

xuse **Microsoft PowerPoint** to design, create, and deliver a professional presentation that incorporates text, graphics, SmartArt objects, audio and video, and other media elements.

# **Course Objectives**

This course will cover the following content:

## **Performance Skills for Microsoft Word**

xFormat a document using character, paragraph, and document styles and templates xAdd headers and footers, citations, footnotes, and endnotes to a document xAdd a cover page, table of contents, and bibliography/references page xCreate and use sections, columns, and outlining features to structure a document xInsert and format pictures, SmartArt graphics, and other drawing objects xPerform a mail-merge operation with form letters, mailing labels, and envelopes

# **Performance Skills for Microsoft Excel**

xInsert, modify, and format text, numbers, dates, and formulas, including mathematical, statistical, financial, logical, lookup, string and date/time functions

- xCreate range names and modify the structure of worksheets and workbooks
- xSelect print options, including orientation, breaks, headers/footers, gridlines, and titles

xCreate and format charts, and insert Sparklines, pictures, graphics, and drawing objects

xConvert list data to tables, and then format, sort, filter and subtotal the data

xUse PivotTables and PivotCharts to summarize worksheet data

xReview a worksheet for errors, add and modify cell comments, apply custom conditional formatting rules, and use data validation to limit cell entries

# **Course Objectives** (con't)

# **Performance Skills for Microsoft PowerPoint** xCreate a presentation using slide view, outline view, and templates xInsert, modify, and format text, graphics, audio, and video on slides xApply built-in and custom animation, transition, and other special effects xPrepare presentation materials for delivery, including notes pages and handouts xPresent a professional PowerPoint presentation

# **Evaluation Procedure**

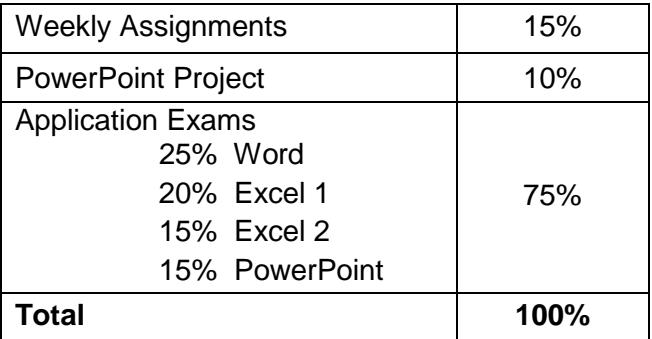

#### **Notes**

Students will be expected to apply these computer skills in other business courses.

## **Required Texts/Resources**

This course uses the following textbook and online resource package, available from the college bookstore. The package bundles three textbooks with an online code for MyITLab.

- Title: Exploring Office 2013 Word, Excel, & PowerPoint
- Author: Grauer et al. (multiple authors per application textbook)
- Publisher: Pearson Education, Canada<br>• There are two purchase options pick o
- There are two purchase options pick one of the following packages:
	- o ISBN: 0-13-378093-7 for textbook package with MyITLab Code
	- o ISBN: 0-13-377507-0 for e-book package with MyITLab Code
- Your instructor may provide additional information for purchasing the MyITLab Registration Code online from Pearson. (Note: If you purchase used textbooks, you will still need to purchase the MyITLab code separately, which costs approximately \$100.)
- The individual textbook ISBNs are as follows:
	- o Word ISBN: 978-0-13-341222-2
	- o Excel ISBN: 978-0-13-341218-5
	- o PowerPoint ISBN: 978-0-13-340644-3

**Storage**: As this course makes use of data files for hands-on exercises, students are strongly encouraged to use a USB data drive for storing, transferring, and backing up their files.

# **Course Schedule**

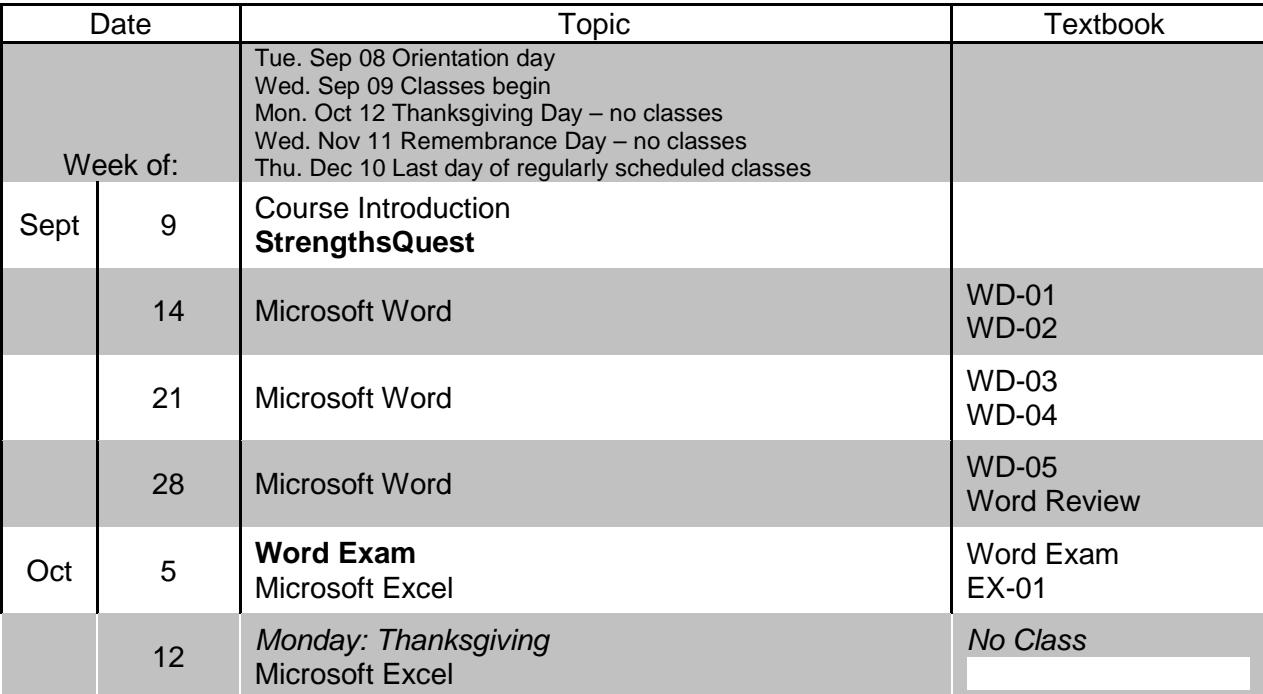

#### **SKILLS ACROSS THE BUSINESS CURRICULUM**

The Okanagan School of Business promotes core skills across the curriculum. These skills include reading, written and oral communications, computers, small business, and academic standards of ethics, honesty and integrity.

#### **STUDENT CONDUCT AND ACADEMIC HONESTY**

#### **What is the Disruption of Instructional Activities?**

At Okanagan College (OC), disruption of instructional activities includes student "conduct which interferes with examinations, lectures, seminars, tutorials, group meetings, other related activities, and with students using the study facilities of OC", as well as conduct that leads to property damage, assault, discrimination, harassment and fraud. Penalties for disruption of instructional activities include a range of sanctions from a warning and/or a failing grade on an assignment, examination or course to suspension from OC.

#### **What is Cheating?**

"Cheating includes but is not limited to dishonest or attempted dishonest conduct during tests or examinations in which the use is made of books, notes, diagrams or other aids excluding those authorized by the examiner. It includes communicating with others for the purpose of obtaining information, copying from the work of others and purposely exposing or conveying information to other students who are taking the test or examination."

Students must submit independently written work. Students may not write joint or collaborative assignments with other students unless the instructor approves it in advance as a group/team project. Students who share their work with other students are equally involved in cheating.

#### **What is Plagiarism?**

Plagiarism is defined as "the presentation of another person's work or ideas without proper or complete acknowledgement." It is the serious academic offence of reproducing someone else's work, including words, ideas and media, without permission for course credit towards a certificate, diploma, degree and/or professional designation. The defining characteristic is that the work is not yours.

"Intentional plagiarism is the deliberate presentation of another's work or ideas as one's own." Intentional plagiarism can be a copy of material from a journal article, a book chapter, data from the Internet, another student, work submitted for credit in another course or from other sources.

"Unintentional plagiarism is the inadvertent presentation of another's work or ideas without proper acknowledgement